Mute On Lock Portable Crack Download X64 (Final 2022)

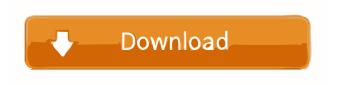

## Mute On Lock Portable Crack Product Key Full X64 (April-2022)

Mute on Lock Portable is a free portable app that helps you mute system volume without having to unlock the screen. Mute on Lock Portable is a free portable app that helps you mute system volume without having to unlock the screen. If you're a frequent traveler, a music lover, or you simply hate the fact that your mouse is visible to the world when you're on the move, Mute on Lock Portable is your ticket to keep your PC out of the public eye. What's Mute on Lock? Mute on Lock is a portable app that allows you to mute the PC's volume without having to unlock the screen. You can then lock your computer without anyone being able to hear your computer, and control the volume again at any time you like. How does Mute on Lock work? Mute on Lock is a portable application. When launched, it creates a small icon in your Windows tray, that you can double-click to mute the PC, and a hotkey to reactivate it. Once the PC has been muted, you can lock the machine by pressing CTRL+ALT+DEL, or by clicking on the close button in the notification area. You can then go where you want, and unlock the PC whenever you like, from any of your other applications. How do I activate it? Mute on Lock will only work if it has been allowed to access your system. This is done by adding a small registry entry. First launch the app, and do a search for the following registry entry: HKEY\_CURRENT\_USER\Software\Microsoft\Windows\CurrentVersion\Explorer\Volumes On the new window that opens, press the [R] key, and then the [ENTER] key. That's it. It can now be used from anywhere in your system. I'm using a different operating system... Mute on Lock also works for non-Microsoft operating systems, including Apple's OS X. This is done by adding a new file to the LaunchAgents directory in your home folder. For Apple Mac OS X users: Create a folder in your home directory named Mute on Lock. Copy the Mute on Lock.app bundle to that directory. Open Terminal.app, then type the following into it: mv Mute on Lock.app/ Mute on Lock.app/ Now that Mute on Lock can be used in the

## Mute On Lock Portable Crack+ Download

You need to quickly mute/unmute PC's volume without much fuss. This is a lightweight portable app that works right out of the box. It's a useful tool that can be used by beginners as well as professionals. For Windows: Latest version: 4.0.0.0 Size: 1.68 MB Download: Mute on Lock Lock Screen has long been an important feature in any computer. This application is designed to protect your Windows installation. This application is going to hide your desktop and any other program windows. The main purpose of this is to prevent other users on your computer from being able to access your desktop, steal your files, or have full control of your computer. As always with tools for your PC, you'll have to register the product to download the installer. Features: - Control your computer from a remote location - Hide your desktop - Hide all your windows - Hide any other programs windows - Lock your computer while allowing you to use your PC - Lock your computer while allowing you to use your PC - Lock your computer while allowing you to use your PC - Lock your computer while allowing you to use your PC Lock Screen has long been an important feature in any computer. This application is designed to protect your Windows installation. This application is going to hide your desktop and any other program windows. The main purpose of this is to prevent other users on your computer from being able to access your desktop, steal your files, or have full control of your computer. As always with tools for your PC, you'll have to register the product to download the installer. Features: - Control your computer from a remote location - Hide your desktop - Hide all your windows - Hide any other programs windows - Lock your computer while allowing you to use your PC - Lock your computer while allowing you to use your PC - Lock your computer while allowing you to use your PC - Lock your computer while allowing you to use your PC Lock Screen has long been an important feature in any computer. This application is designed to protect your Windows installation. This application is going to hide your desktop and any other program windows. The main purpose of this is to prevent other users on your computer from being able to access your desktop, steal your files, or have full control of your computer. As always with tools for your PC, you'll have to register the product to download the installer. Features: - 80eaf3aba8

## Mute On Lock Portable PC/Windows

Adorably designed, this utility is designed to bring you a quieter and smoother Windows experience. Using it, you can quickly mute system volume right before leaving the workstation. Mute on Lock instantly reduces the sound volume of your Windows PC. This means that if you're working and you feel the need to enjoy some music, you won't bother anyone around you. Why would you need it? Have you ever found yourself on the go, ready to explore the city but not wanting to disturb the people around you? Have you left work for the day, just to be surprised by the fact that your PC was playing loudly? Well, the good news is that you can now turn off system volume in no time. Mute on Lock, a portable utility, provides you with a tray icon that enables you to instantly mute system volume. When you press the icon, the volume will immediately be muted, so you can get on with whatever you need to do without anyone's knowledge. How does it work? This utility won't interfere with your regular computer activity. It runs silently in the system tray (most often on the right side) and will mute the system volume in no time. The following are the main features of the app. App installation You don't have to install Mute on Lock if you already have the portable version installed. Otherwise, to get started, you can just launch Mute on Lock, exe from your portable version or from the program folder in the installation folder. Settings You can change the action on the icon's double click from enabling/disabling Mute on Lock to muting/unmuting sounds or bringing up this options panel. Keyboard short cuts The app allows you to change the default hotkeys for enabling/disabling Mute on Lock and exiting the application. You can also change the action on the icon's double click from enabling/disabling Mute on Lock to muting/unmuting sounds or bringing up this options panel. App behavior on Windows start You can also set Mute on Lock to automatically run at every Windows startup until further notice. BrennanGlancy Amazing! December 9, 2016 I really like the way it works. Thank you. taylorpinkin12 Great utility December 1, 2016 Mute on Lock is great. It stays in the tray and automatically mutes your volume. It takes a little getting

What's New In Mute On Lock Portable?

## **System Requirements:**

OS: Windows XP / Vista / 7 / 8 / 8.1 / 10 Processor: Intel Core 2 Duo or better Memory: 2 GB RAM Graphics: Intel HD 4000 / NVIDIA GeForce 8800 GTS or better Storage: 6 GB available space I would also recommend that you have internet access as this game may take quite a while to load, however if you experience lag, it's not the end of the world. Please don't ask for help as I will not be able to give you any

https://wakelet.com/wake/b2jqPu8S4BU8RDa2ovPrg

https://laboratorstiintecognitiveclinice.ro/e-nature-cd-dvd-archiver-lifetime-activation-code-for-pc-2022-new/

https://wwthotsale.com/advanced-cookie-manager-2-34-crack-download-mac-win/

https://citywharf.cn/etube-downloader-portable/

https://sitandbreaktheice.org/wp-content/uploads/2022/06/kammbene.pdf

https://tabrizjavan.ir/kill-process-crack/

https://wakelet.com/wake/IEn2JtwMLhFQ4OwnN8Mws

http://www.suaopiniao1.com.br//upload/files/2022/06/9Q2O8EdlvY4jGOiXcDwa\_05\_2a871ecde7531de2ecce8a388542a1a6\_f ile.ndf

https://madreandiscovery.org/fauna/checklists/checklist.php?clid=9982

https://www.pteridoportal.org/portal/checklists/checklist.php?clid=6505